#### TEST Pearl 010 "Databases", September 19th 2019, 8:45-9:45

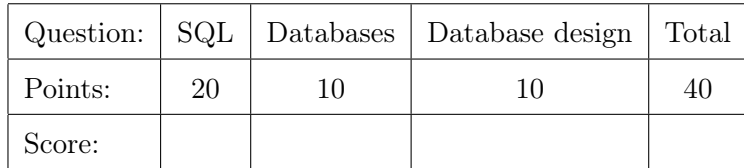

You may use 1 A4 document with your own notes for this exam and a *simple* calculator. Scientific or graphical calculators, laptops, mobile phones, books etc. are not allowed. Put those in your bag now!

#### <span id="page-0-0"></span>Question 1 (SQL) Points: 20

In honour of the 50th anniversary of the first man on the moon, we focus on a simplified database that holds data on space missions. A description of the table structure can be found in Figure [1.](#page-7-0)

The database obviously has a table with astronauts and a table with missions. It has a table "MisAst" that stores which astronauts went on which missions. Unmanned missions do not have a row in this table. Moreover the database stores special dates for each mission such as the launch and return to earth, optionally also date of landing or impact on the moon. To provide some data on 'the space race', a final table holds achievements of missions and astronauts and the country who obtained this achievement.

Figure [2](#page-8-0) contains some example data. Notice that there are three unmanned missions and that Svetlana Y. Savitskaya (astronaut 6) has two achievements on her name.

Note: In the requested SQL queries and statements, only use values given in the question, i.e., do not directly use identifier numbers from the example data unless they are explicitly given in the question.

Tip: Figure [4](#page-9-0) contains an informal description of the syntax of SQL.

(a) Write an SQL query that produces the description of all Russian achievements.

#### Solution:

In the evaluation of these questions, special attention was given to correct usage of

- value conditions  $(C)$ ,
- $\bullet$  join conditions  $(J)$ ,
- aggregation  $(A)$ , i.e., group by and count,
- inserts, deletes, and updates  $(U)$ , and

• SELECT-clause and other SQL features (S) such as DISTINCT and ORDER BY. This question requires a value condition (C)

SELECT description FROM Achievement WHERE country  $=$  'Russia'

(b) Write an SQL query that gives the name of the astronaut who was the "1st woman in space" and the name of her mission.

Module "Pearls of Computer Science"

### [201700139] TEST Pearl 010 "Databases"

19 September 2019; Module coordinator: Doina Bucur; Instructor: Maurice van Keulen

Student number: . . . . . . . . . . . Name: . . . . . . . . . . . . . . . . . . . . . . . . . . . . . . . . . . .

```
Solution:
```

```
This question requires two joins (2J) and a condition (C).
SELECT as . name, m. name
FROM Astronaut as, Achievement ach, Mission m
WHERE ach.description = "1st_{||}woman_{||}in_{||}space"AND ach. asid = as. asidAND ach. mid = m. mid
```
(c) Write an SQL query that gives per manned mission its name and the number of achievements the mission obtained.

### Solution:

```
This question requires two joins (2J), and an aggregate (A).
```

```
SELECT m.name, COUNT (*)
FROM Mission m, Achievement a, MisAst ma
WHERE m.mid = ma.midAND \t m.mid = a.midGROUP BY m.name
```
In the above, the join with table MisAst functions as the selection for 'manned': if an astronaut is associated with the mission, then it is a "manned mission".

Some students tried to solve the question with a join with Achievement and a condition "a.asid IS NOT NULL". This thinking is not entirely correct: it is possible that there are missions without achievements, but at the same time, the solution above also does not produce a '0 achievements' for such missions. One would need an outer join to achieve this, but that is not part of the learning goals of this pearl. Therefore we have also accepted the solution below (and correct variants of it)

```
SELECT m.name, COUNT (*)
FROM Mission m, Achievement a
WHERE m. mid = a. mid
AND a . asid IS NOT NULL
GROUP BY m . name
```
Some students interpreted "manned mission" as requiring only men on the mission, no women. Although this is not what in English the meaning is of "manned mission", we are not teaching English in this pearl, so we also accept correct solutions for this interpretation. Under this interpretation, a correct solution could look like this (correct variations of it are also acceptable).

```
SELECT m.name, COUNT (*)
FROM Mission m, Achievement a
WHERE m. mid = a. mid
AND description LIKE '%man%'
AND NOT (description LIKE '%woman%')
GROUP BY m . name
```
(d) Write an SQL statement that removes the achievement "1st US lunar impact".

#### Solution:

```
This question requires a DELETE statement (U) with a condition (C).
DELETE FROM Achievement
WHERE description = "1st<sub>U</sub>US<sub>U</sub>lunar<sub>U</sub>impact"
```
(e) Give an SQL query that gives certain information about the "1st man on the moon": the name of the astronaut, the name of the mission, the country, and the "landing" date.

#### Solution:

```
This question requires 2 conditions (C) and three joins (3J).
SELECT as . name, m . name, ach . country, d . dmr
FROM Astronaut as, Mission m, Achievement ach, Dates d
WHERE ach.description = "1st<sub>U</sub>man<sub>U</sub>on<sub>U</sub>the<sub>U</sub>moon"AND d.type = "landing"
AND as . asid = ach . asid
AND \t m.mid = ach.midAND \ d.mid = ach.mid
```
(f) Write an SQL query that gives all names of astronauts with how many missions they have done (the example data has exactly one mission per astronaut, but the query should also give the right numbers if the tables would have data on more astronauts and missions).

#### Solution:

```
This question requires 1 aggregate (A) and 1 join (J).
SELECT as . name, COUNT (*)
FROM Astronaut as, MisAst ma
WHERE as.asid = ma.asidGROUP BY as . name
```
(g) Write an SQL query that gives the launch, landing, and return date of the "Apollo 11" mission. The form of the result should be one row with three attributes 'launch', 'landing' and 'return'.

#### Solution:

```
This question requires 3 joins (3J), and 4 conditions (4C).
SELECT d1 . dmr AS " launch " , d2 . dmr AS " landing " , d3 . dmr AS " return "
FROM Mission m, Dates d1, Dates d2, Dates d3
WHERE d1. type = "lauench" AND d1.mid = m.midAND d2. type = "landing" AND d2.mid = m.midAND d3.type = "return" AND d3.mid = m.mid
```
AND  $m.name = "Apollo<sub>u</sub>11"$ 

Module "Pearls of Computer Science"

#### UNIVERSITY OF TWENTE. [201700139] TEST Pearl 010 "Databases"

#### 19 September 2019; Module coordinator: Doina Bucur; Instructor: Maurice van Keulen

Student number: . . . . . . . . . . . Name: . . . . . . . . . . . . . . . . . . . . . . . . . . . . . . . . . . .

#### <span id="page-4-0"></span>Question 2 (Databases) Points: 10

- (a) [1 points] A "Database Management System" (DBMS) is
	- $\bigcap$  A computer

# $\sqrt{4}$  piece of software

- $\bigcap$  A collection of data
- (b) [1 points] Which role is involved in the operational use of the database?
	- Application programmer

## $\sqrt{\frac{1}{2}}$  Database administrator

- $\bigcap$  Database designer
- $\bigcap$  Information analyst
- $\bigcap$  Information manager
- (c) [1 points] Which statement about the ANSI/SPARC architecture is incorrect?
	- $\bigcirc$  A main purpose of the ANSI/SPARC architecture is *data independence*
	- $\bigcap$  The notion of *External schema* is defined in the ANSI/SPARC architecture
	- $\bigcap$  How data is exactly stored on disk in terms of bytes is of concern of the ANSI/SPARC architecture
	- $\sqrt{\text{The role of Information analyst}}$  is defined in the ANSI/SPARC architecture
- (d) [1 points] Which is not a requirement for a DBMS?
	- $\bigcap$  High availability
	- $\bigcap$  High reliability
	- $\bigcap$  High speed
	- $\bigcirc$  High durability
	- $\bigcap$  High security
	- $\sqrt{\text{High}}$  usability
- (e) [1 points] Which statement about OLAP is correct?
	- $\bigcirc$  OLAP uses relatively many queries and transactions.
	- $\sqrt{\frac{1}{2}}$  Each query or transaction affects relatively large amounts of data.
	- Typical applications are operational administrative processes.
	- $\bigcirc$  OLAP is an acronym and stands for "On-Line Application Procession".
- (f) [1 points] SQL (Structured Query Language) is
	- $\bigcap$  only a Query Language  $\big(QL\big)$
	- a QL and Data Manipulation Language (DML)
	- $\bigcap$  a QL and Data Definition Language (DDL)
	- a QL and Storage Definition Language (SDL)
	- a QL, DML, and DDL, but not an SDL
	- $\sqrt{a}$  QL, DML, DDL, and SDL (i.e., all of them)
- $(g)$  [1 points] A *relation instance* is
	- $\bigcap$  A specification of the structure of a table.

Module "Pearls of Computer Science" UNIVERSITY OF TWENTE. [201700139] TEST Pearl 010 "Databases" 19 September 2019; Module coordinator: Doina Bucur; Instructor: Maurice van Keulen

Student number: . . . . . . . . . . . Name: . . . . . . . . . . . . . . . . . . . . . . . . . . . . . . . . . . .

- $\bigcap$  A pair of records of two different tables where one record has a foreign key referring to the primary key of the other.
- $\bigcap$  A pair of tables where one table has a foreign key referring to the primary key of the other.
- $\sqrt{\ }$  The contents of all attributes and all rows of a table.
- (h) [1 points] Which statement about keys is correct?
	- $\bigcap$  A composite key can never be a primary key
	- $\bigcirc$  A surrogate key can never be a primary key
	- $\bigcap$  A foreign key can never be a primary key
	- $\bigcap$  A foreign key can never be a composite key
	- $\bigcap$  A foreign key can never be a surrogate key

## $\sqrt{A}$  surrogate key can never be a composite key

- (i) [1 points] Which is not a benefit of views
	- $\bigcap$  they distribute refined access rights
	- $\bigcap$  they simplify query design
	- $\bigcap$  they make queries more efficient
	- $\sqrt{\ }$  they allow more users to access the database
- (j) [1 points] The data in a database is often queried or changed by many users and applications at the same time. This is indicated in database terminology with the term
	- √ Concurrency
	- $\bigcap$  Parallellism
	- $\bigcap$  Isolation
	- ◯ Atomicity

Module "Pearls of Computer Science"

[201700139] TEST Pearl 010 "Databases"

# UNIVERSITY OF TWENTE.

19 September 2019; Module coordinator: Doina Bucur; Instructor: Maurice van Keulen

Student number:  $\dots\dots\dots$  Name:  $\dots\dots\dots\dots\dots$ 

#### <span id="page-6-0"></span>Question 3 (Database design) Points: 10

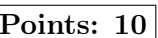

Figure [3](#page-8-1) contains part of the data model belonging to a database of a simplified book information system. It keeps track of books with some information about title, abstract, genre(s), the writer(s) of these books, and the publishers of these books.

- (a) [10 points] Given this ER-model, design a table structure for this model. Give your answer as a list of tables with for each table:
	- 1. the name of the table,
	- 2. the names of the attributes,
	- 3. which attribute(s) form the primary key, and
	- 4. which attribute(s) are foreign keys and what they refer to.

FORMATTING INSTRUCTIONS: The answer box has rich text formatting capabilities. In the second row in the middle, there is an icon that looks like a 3-by-3 table. Use it to create a table with 4 columns (one column for each of the above) and as many rows you need (one header row with column headings and below it one row per table).

#### Solution:

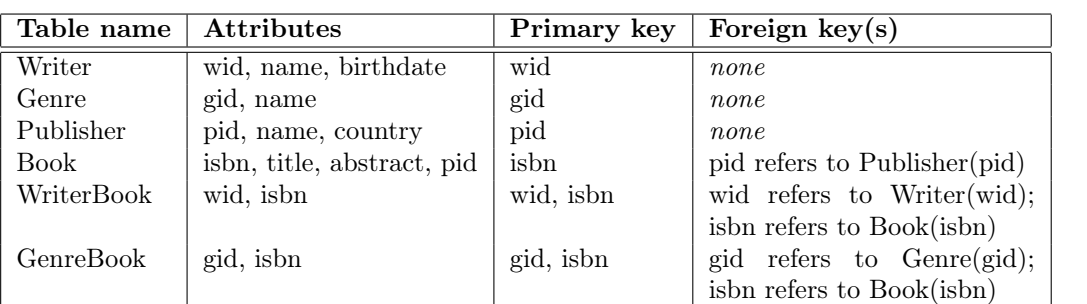

Some students have not provided separate tables for the many-to-many relationships, i.e., there is no counterpart for the "WriterBook" and "GenreBook" tables of the reference solution above. This is wrong in general and will have many points subtracted for missing tables, missing primary keys and incorrect foreign keys.

Some students have argued, however, that one can replicate the book information over multiple rows as many as needed and use as primary key the attributes isbn,wid,gid. A book with 2 writers and 3 genres will then have have 5 or 6 rows. A few more points have been awarded for this approach with appropriate and correct explanations about it.

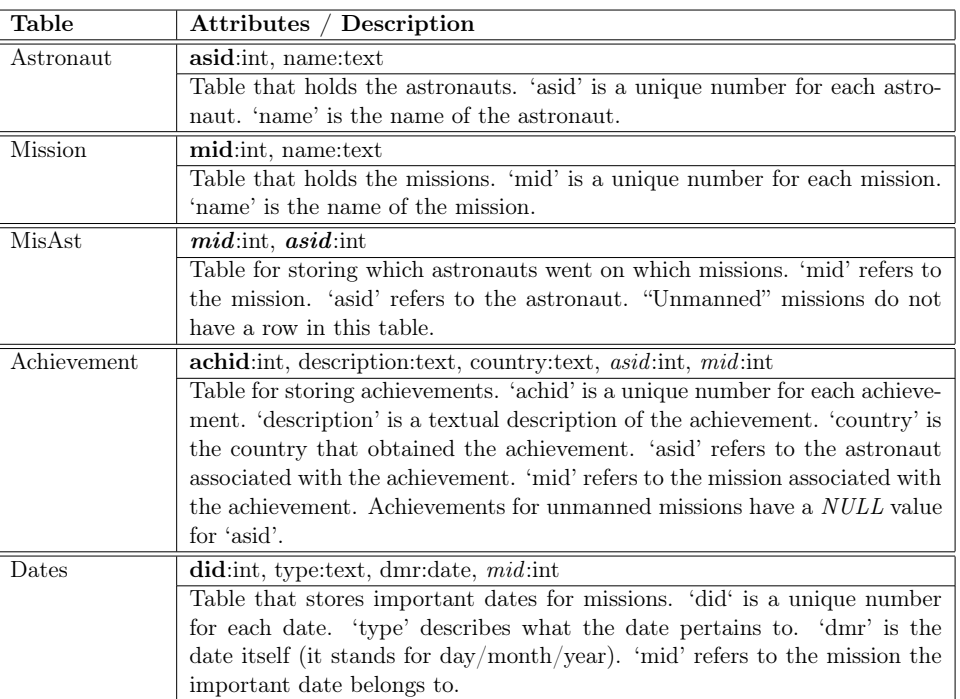

<span id="page-7-0"></span>Figure 1: In honour of the 50th anniversary of the first man on the moon, we focus on a table structure of a simplified database that holds date on space missions (Primary keys in **bold**; Foreign keys in *italics*).

Module "Pearls of Computer Science" [201700139] TEST Pearl 010 "Databases"

# UNIVERSITY OF TWENTE.

19 September 2019; Module coordinator: Doina Bucur; Instructor: Maurice van Keulen

Student number: . . . . . . . . . . . Name: . . . . . . . . . . . . . . . . . . . . . . . . . . . . . . . . . . .

| Astronaut      |                        |                   |     |                            |                |                       |                       |        |                  |                   |                |     |
|----------------|------------------------|-------------------|-----|----------------------------|----------------|-----------------------|-----------------------|--------|------------------|-------------------|----------------|-----|
| asid           | name                   |                   |     |                            |                |                       |                       |        |                  |                   |                |     |
| 1              |                        | Neil A. Armstrong |     |                            |                |                       |                       |        |                  |                   |                |     |
| $\overline{2}$ | Edwin E. Aldrin Jr.    |                   |     |                            | <b>Mission</b> |                       |                       | MisAst |                  |                   |                |     |
| 3              | Michael Collins        |                   |     |                            | mid            | name                  |                       | mid    | asid             |                   |                |     |
| $\overline{4}$ | Yuri A. Gagarin        |                   |     |                            | 10             | Luna $2$              |                       | 13     | $\mathbf{1}$     |                   |                |     |
| 5              | Valentina Tereshkova   |                   |     |                            | 11             | Luna 16               |                       | 13     | $\mathfrak{2}$   |                   |                |     |
| 6              | Svetlana Y. Savitskaya |                   |     |                            | 12             | Ranger 4              |                       | 13     | 3                |                   |                |     |
| 7              | Sally Ride             |                   |     |                            | 13             | Apollo 11             |                       | 14     | $\overline{5}$   |                   |                |     |
| Dates          |                        |                   |     |                            | 14             | Vostok 6              |                       | 15     | 6                |                   |                |     |
| did            | type                   | dmr               | mid |                            | 15             | Sovuz T-7             |                       | 16     | $\overline{7}$   |                   |                |     |
| 20             | launch                 | 12/9/1959         | 10  |                            | 16             | STS-7                 |                       | 17     | $\overline{4}$   |                   |                |     |
| 21             | impact                 | 13/9/1959         | 10  |                            | 17             | Vostok 1              |                       |        |                  |                   |                |     |
| 22             | launch                 | 12/9/1970         | 11  |                            |                |                       |                       |        |                  |                   |                |     |
| 23             | landing                | 20/9/1970         | 11  | Achievement                |                |                       |                       |        |                  |                   |                |     |
| 24             | return                 | 24/9/1970         | 11  |                            | achid          | description           |                       |        |                  | country<br>Russia | asid           | mid |
| 25             | launch                 | 23/4/1962         | 12  |                            | 50             |                       | 1st lunar impact      |        |                  |                   | <b>NULL</b>    | 10  |
| 26             | impact                 | 26/4/1962         | 12  |                            | 51<br>52       |                       | 1st lunar soil return |        |                  |                   | <b>NULL</b>    | 11  |
| 27             | launch                 | 16/7/1969         | 13  |                            |                |                       | 1st US lunar impact   |        |                  |                   | <b>NULL</b>    | 12  |
| 28             | landing                | 13<br>20/7/1969   |     |                            | 53             |                       | 1st man on the moon   |        |                  |                   | 1              | 13  |
| 29             | return                 | 24/7/1969         | 13  |                            | 54             |                       | 2nd man on the moon   |        |                  |                   | $\overline{2}$ | 13  |
| 30             | launch                 | 16/6/1963         | 14  | 55<br>1st woman in space   |                |                       |                       |        | Russia<br>Russia | 5                 | 14             |     |
| 31             | return                 | 19/6/1963         | 14  |                            | 56             |                       | 2nd woman in space    |        |                  |                   | 6              | 15  |
| 32             | launch                 | 19/8/1982         | 15  | 57<br>1st woman space walk |                |                       |                       |        | Russia           | 6                 | 15             |     |
| 33             | return                 | 10/12/1982        | 15  |                            | 58             | 1st US woman in space |                       |        | US               | 7                 | 16             |     |
| 34             | launch                 | 18/6/1983         | 16  |                            | 59             | 1st man in space      |                       |        |                  | Russia            | $\overline{4}$ | 17  |
| 35             | return                 | 24/6/1983         | 16  |                            |                |                       |                       |        |                  |                   |                |     |
| 36             | launch                 | 12/4/1961         | 17  |                            |                |                       |                       |        |                  |                   |                |     |
| 37             | return                 | 12/4/1961         | 17  |                            |                |                       |                       |        |                  |                   |                |     |

<span id="page-8-0"></span>Figure 2: Example data for the "space mission" database (source: several pages of Wikipedia)

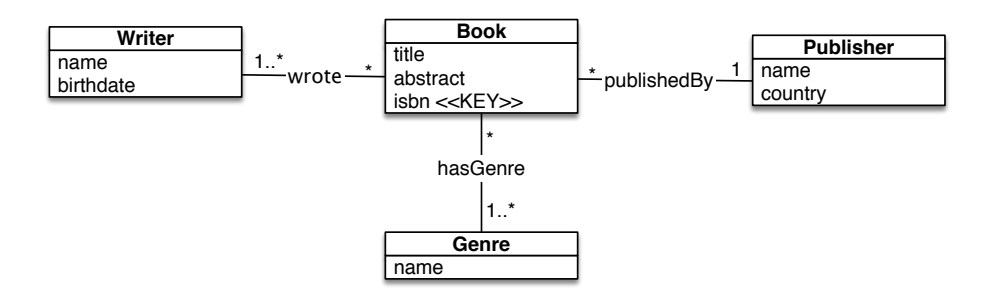

<span id="page-8-1"></span>Figure 3: ER model of a book database (for Question 3).

In the informal syntax, we use the following notations

- $A|B$  to indicate a choice between A and B
- $[A]$  to indicate that A is optional
- A∗ to indicate that A appears 0 or more times
- $A+$  to indicate that A appears 1 or more times
- $\bullet$  'A' to indicate that the symbol A is literally that symbol

We are not precise in punctuation in the syntax, but this is irrelevant in this exam anyway.

```
createtable : CREATE TABLE tablename '(' columndef + constraint * ')'
query : SELECT (column \, [AS \, column \, ]) +
       FROM (tablename [AS column])+
       WHERE condition
       [ GROUP BY column + ] [ ORDER BY column + ]statement : delete | update | insert
column def: column type [NOT NULL] [UNIQUE] [PRIMARY KEY][REFERENCES tablename (colname+)]
constraint: PRIMARY KEY (colname, ... ) | CHECK (condition)| FOREIGN KEY(colname, ...) REFERENCES tablename(colname, ...)
column: [tablename'] colname | *' | aggregateaggregate: ( COUNT | SUM | AVG | MIN | MAX ) '(' column | ' * '')'
Examples of condition: column = value \lceil (OR | AND) [NOT | column \lt \gt \textit{value} \rceil]| column IS [NOT] NULL
                       | column [NOT] IN (value, \ldots) \ldotsdelete : DELETE FROM tablename WHERE condition
update : UPDATE tablename SET ( column = value) *
        FROM (tablename [ AS colname ])+
        WHERE condition
insert: INSERT INTO tablename \lceil '(' colname + ')' \rceilquery | VALUES (' value + ')'
```
<span id="page-9-0"></span>Figure 4: Informal syntax of SQL (for Question 1)